$<<$ CATIA V5R21

<<CATIA V5R21

, tushu007.com

- 13 ISBN 9787121171970
- 10 ISBN 712117197X

出版时间:2012-8

页数:486

字数:800000

extended by PDF and the PDF

http://www.tushu007.com

### $<<$ CATIA V5R21 $>$

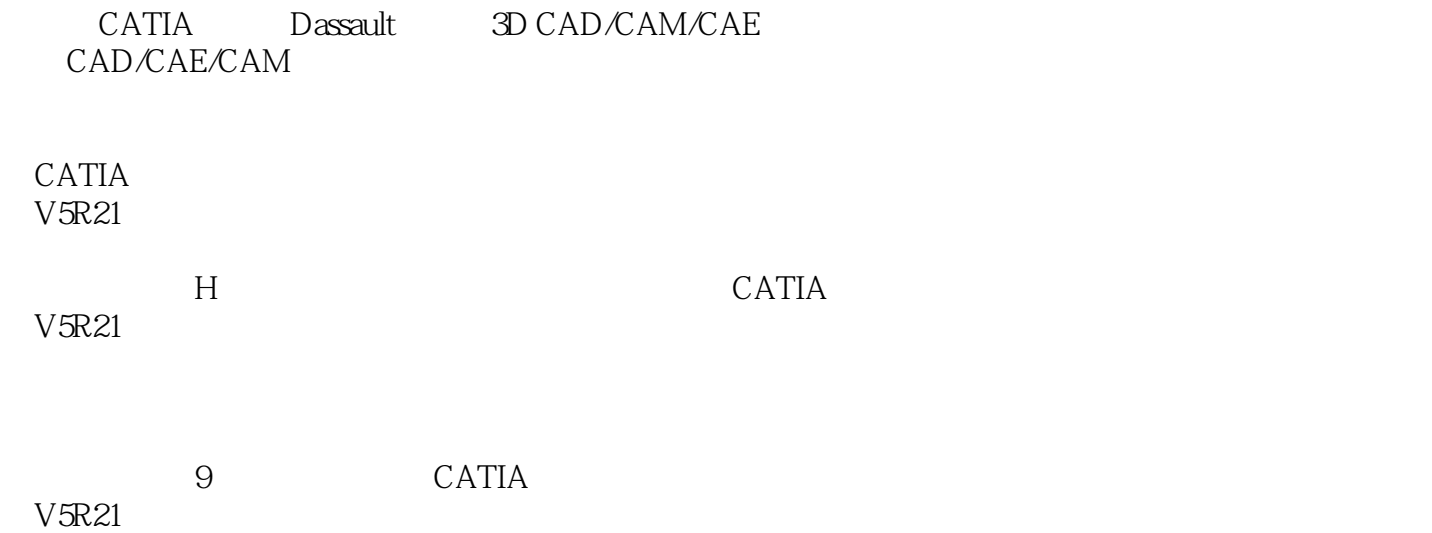

#### $<<\text{CATIA V5R21}$

CATIA VR CATIA VR CATIA **CATIA** CATIA V CATIA VR

第七节 课堂练习——法兰草图

 $<<$ CATIA V5R21

### $<<$ CATIA V5R21 $>$

 $\mathcal{L}_{\text{max}}$ 

第八节 学生学生学生学生学生学生学

BiW

第八节 课堂练习——水壶外形设计

 $<<$ CATIA V5R21 $>$ 

D Curve

 $\alpha$ , tushu007.com

### $<<$ CATIA V5R21 $>$

第七节 课堂练习——绘制灯罩曲面

第四节 课堂练习——连杆结构设计

### $<<$ CATIA V5R21 $>$

第六节 课堂练习——机械手装配

……

*Page 8*

# $<<$ CATIA V5R21 $>$

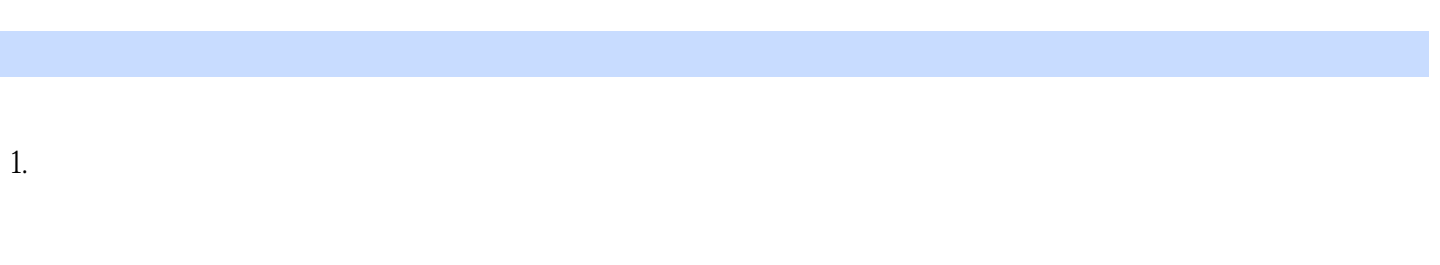

- $2$ 
	-
- $3$

### $<<$ CATIA V5R21 $>$

CATIA V5R21

CATTIA V5

# $<<$ CATIA V5R21 $>$

本站所提供下载的PDF图书仅提供预览和简介,请支持正版图书。

更多资源请访问:http://www.tushu007.com